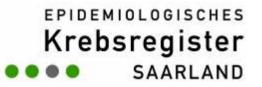

# periodR – an R package to calculate long term cancer survival estimates using period analysis

Kongress Medizin und Gesellschaft 2007. Augsburg, 17.-21.09.2007

B Holleczek<sup>1</sup>, A Gondos<sup>2</sup>, H Brenner<sup>2</sup>

<sup>1</sup> Saarland Cancer Registry (Saarbrücken)

<sup>2</sup> German Cancer Research Center, Division for Clinical Epidemiology and Aging Research (Heidelberg)

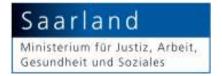

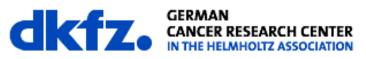

period analysis

• **long term survival** is key outcome parameter reported by cancer registries

**EPIDEMIOLOGISCHES** 

Krebsregister

SAARI AND

- **period analysis**: reflects survival experience within a restricted recent calendar period ("left truncation")
- **method**: cumulative survival rates based on estimated conditional survival for subsequent time intervals after diagnosis (life table methodology)
- up-to-date prediction of results of traditional survival analysis (early detection of changes in survival)
- empirically evaluated and widespread use by cancer registries

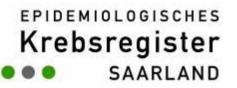

## period analysis vs. traditional cohort based analysis

| Diagnose<br>1992                                                     | 1993     | 1994            | 1995              |                   |                   | bachti<br>1998         | •                             | 2000                                 | 2001                                        | 2002                                               | 2003                                                      | 2004                                                         |                                                                                               |
|----------------------------------------------------------------------|----------|-----------------|-------------------|-------------------|-------------------|------------------------|-------------------------------|--------------------------------------|---------------------------------------------|----------------------------------------------------|-----------------------------------------------------------|--------------------------------------------------------------|-----------------------------------------------------------------------------------------------|
| 1992 1<br>1993<br>1994                                               | 1/2<br>1 | 2/3<br>1/2<br>1 | 3/4<br>2/3<br>1/2 | 4/5<br>3/4<br>2/3 | 5/6<br>4/5<br>3/4 | 6/7<br>5/6<br>4/5      | 7/8<br>6/7<br>5/6             | 8/9<br>7/8<br>6/7                    | 9/10<br>8/9<br>7/8                          |                                                    | 10<br>9/10                                                | 10                                                           | <ul> <li>traditional cohort</li> <li>based estimation of</li> <li>10 year survival</li> </ul> |
| 1995<br>1996<br>1997<br>1998<br>1999<br>2000<br>2001<br>2002<br>2003 |          |                 | 1                 | 1/2               | 2/3<br>1/2<br>1   | 3/4<br>2/3<br>1/2<br>1 | 4/5<br>3/4<br>2/3<br>1/2<br>1 | 5/6<br>4/5<br>3/4<br>2/3<br>1/2<br>1 | 6/7<br>5/6<br>4/5<br>3/4<br>2/3<br>1/2<br>1 | 7/8<br>6/7<br>5/6<br>4/5<br>3/4<br>2/3<br>1/2<br>1 | 8/9<br>7/8<br>6/7<br>5/6<br>4/5<br>3/4<br>2/3<br>1/2<br>1 | 9/10<br>8/9<br>7/8<br>6/7<br>5/6<br>4/5<br>3/4<br>2/3<br>1/2 | period analysis<br>based on observed<br>survival between<br>2002-2004 (left<br>truncation!)   |

mortality follow up available for end of period (2004)

**Krebsregister** 

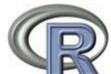

is a language and environment for statistical computing and visualizing data

- implements the S language
- available for many OS (Windows, Linux, MacOS)
- freely available under GNU public license
- packages extend R (provide additional functions, datasets, documentation)
- currently available version: R 2.5.1 (released 2007/06/28)
- september 2007: 1139 packages available from CRAN

Krebsregister

# periodR

implements and extends existing SAS macros for period analysis

implementation/methodological details:

- calculation of absolute and relative survival based on conditional survival estimates for 1-year intervals following diagnosis
- methods for relative survival: Ederer II and Hakulinen
- **standard errors** (Cutler-Ederer-method),
- age-standardization (uses individual weights)

**Krebsregister** 

# periodR

the package contains

- functions for **period analysis** (also cohort, complete or hybrid analyses possible)
- functions for data visualization (**plotting** survival curves)
- **datasets** (stomach cancer data, tables with age specific survival probabilities of males and females in Germany 1993-2002)
- integrated **documentation** and executable **examples**

#### EPIDEMIOLOGISCHES Krebsregister SAARLAND

# stomach cancer data

dataset of 2302 cancer cases diagnosed in Saarland between 1993 and 2002 (DCO cases already excluded)

# variables required for analysis

- sex
- age at diagnosis
- month and year of diagnosis
- month and year of end of follow up
- vital status at end of follow up

for relative survival needed: **lifetable data** of age and sex specific survival probabilities

SAARLAND

## start of R session

| R Console                                                                                                    | X   |
|----------------------------------------------------------------------------------------------------|-----|
| Datei Bearbeiten Verschiedenes Pakete Hilfe                                                                                                    |     |
| R version 2.4.1 (2006-12-18)<br>Copyright (C) 2006 The R Foundation for Statistical Computing<br>ISBN 3-900051-07-0                                                                                            | ~   |
| R ist freie Software und kommt OHNE JEGLICHE GARANTIE.<br>Sie sind eingeladen, es unter bestimmten Bedingungen weiter zu verbreiten.<br>Tippen Sie 'license()' or 'licence()' für Details dazu.                |     |
| R ist ein Gemeinschaftsprojekt mit vielen Beitragenden.<br>Tippen Sie 'contributors()' für mehr Information und 'citation()',<br>um zu erfahren, wie R oder R packages in Publikationen zitiert werden können. |     |
| Tippen Sie 'demo()' für einige Demos, 'help()' für on-line Hilfe, oder<br>'help.start()' für eine HTML Browserschnittstelle zur Hilfe.<br>Tippen Sie 'q()', um R zu verlassen.                                 |     |
| <pre>&gt; require(periodR) Lade nötiges Paket: periodR [1] TRUE &gt;</pre>                                                                                                    |     |
|                                                                                                    | ~   |
| <u>x</u>                                                                                                    | 111 |

**Krebsregister** 

#### example analysis 1

- > data(stomach)
- > data(surv.probs.males)
- > data(surv.probs.females)

```
>
```

>

#### > print(result)

method used for relative survival: hakulinen
adjusted for age: no
observations included: 1164

**EPIDEMIOLOGISCHES** 

Krebsregister

SAARLAND

#### example analysis 2

| es | timate | es:      |         |          |         |
|----|--------|----------|---------|----------|---------|
|    | year   | abs.surv | err.abs | rel.surv | err.rel |
| 1  | 1      | 0.5066   | 0.0197  | 0.5287   | 0.0206  |
| 2  | 2      | 0.3770   | 0.0191  | 0.4108   | 0.0208  |
| 3  | 3      | 0.3128   | 0.0183  | 0.3560   | 0.0209  |
| 4  | 4      | 0.2802   | 0.0178  | 0.3344   | 0.0212  |
| 5  | 5      | 0.2614   | 0.0175  | 0.3280   | 0.0219  |
| 6  | 6      | 0.2338   | 0.0169  | 0.3088   | 0.0224  |
| 7  | 7      | 0.2177   | 0.0165  | 0.3029   | 0.0230  |
| 8  | 8      | 0.2021   | 0.0161  | 0.2968   | 0.0237  |
| 9  | 9      | 0.1831   | 0.0161  | 0.2844   | 0.0251  |
| 10 | 10     | 0.1831   | 0.0161  | 0.3015   | 0.0266  |

year = follow up year abs.surv = observed survival at end of follow up year err.abs = standard error of observed survival rel.surv = relative survival at end of follow up year err.rel = standard error of relative survival

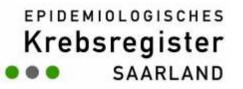

# data visualization

plotted survival curves for both sexes for period 2000-2002 (stomach cancer data)

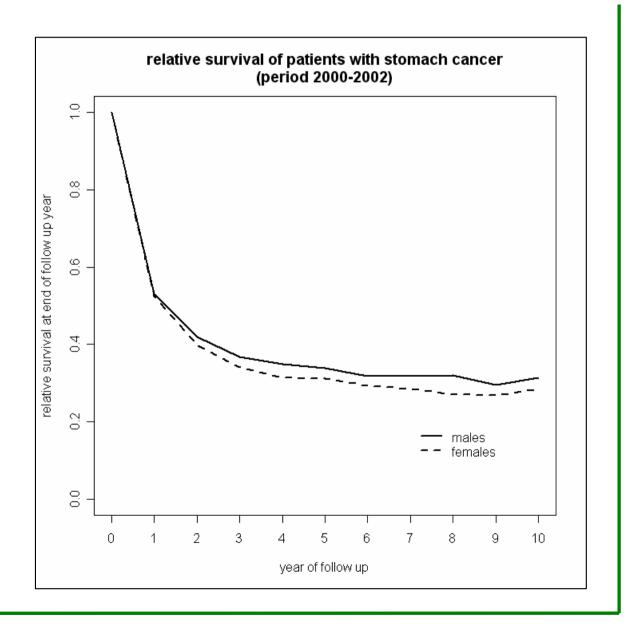

**Krebsregister** 

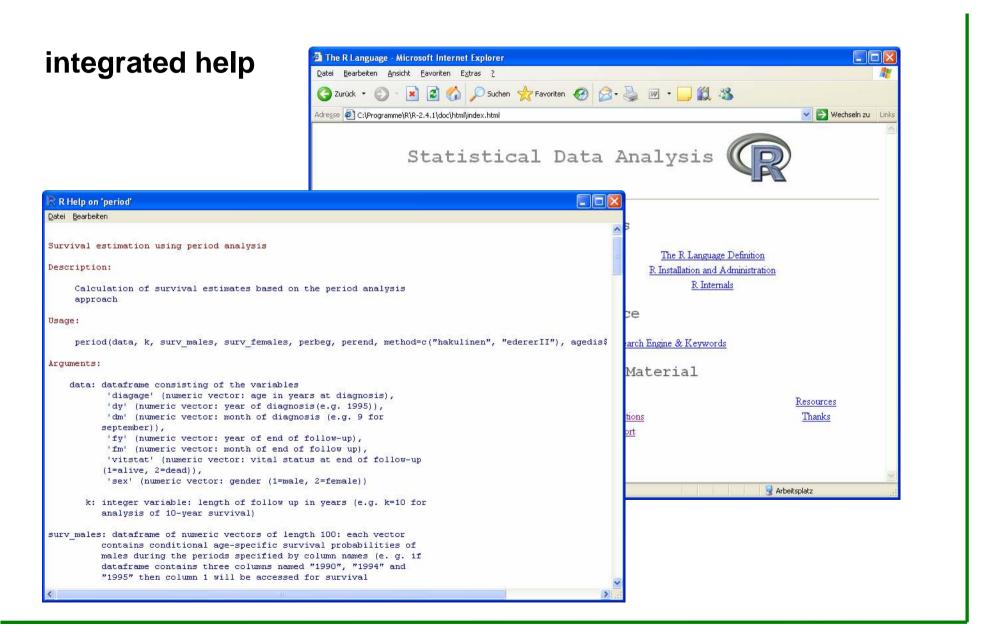

**Krebsregister** SAARLAND

#### summary

# periodR

- will be freely available under GNU public license
- intended to enhance feasibility and application of period analysis
- next step: model based analysis

# further information/software

- <a href="http://www.R-project.org">http://www.R-project.org</a> (R software, documentation, packages)
- <u>http://www.krebsregister.saarland.de/improve</u> (periodR)
- <u>http://www.imbe.med.uni-erlangen.de/issan/SAS/period</u> (SAS macros for absolute and relative survival rates)

**Krebsregister** 

references

- Brenner H, Gefeller O. An alternative approach to monitoring cancer patient survival. Cancer 1996;78:2004-10.
- Brenner H, Hakulinen T. Up-to-date long term survival estimates of patients with cancer by period analysis. J Clin Oncol 2002;20:826-32
- Brenner H, Gefeller O, Hakulinen T. Period analysis for up-to-date cancer survival data: theory, empirical evaluation, computational realization and applications. Eur J Cancer 2004;40:326-35.